# **Char Function**

## Description

Converts the numeric value of an expression to its corresponding ASCII character string value.

#### **Syntax**

value = **Char** (expression)

### **Parameters**

The Char function has the following parameters.

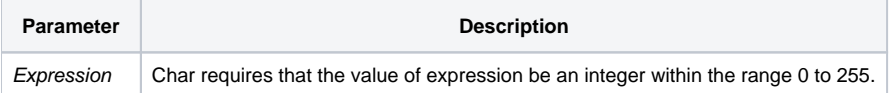

Char will be compiled as a special load instruction, if the Char expression is an integer constant. This instruction generates less object code, and is executed much faster. In the following example, Char assigns a field mark to the field\_mark variable.

field\_mark = Char(254)

#### See also

[Seq\(\)](https://wiki.srpcs.com/display/Commands/Seq+Function)

#### Example

```
/* In the following example, percent is assigned the
ASCII string value of the % symbol (decimal 37). */
percent = Char(37)/* The following example shows two ways to specify a carriage return/line feed */
CRLF = Char(13): Char(10) ;* decimal
\begin{array}{lclclcl} \textrm{CRLF & = & \  \  \backslash\textrm{OD0A}\backslash & & & i * & \textrm{hex} \end{array}
```